# *Διαδικαστικός Προγραμματισμός*

Βασίλης Παλιουράς

```
Τι είναι 
ταχύτερο;
```

```
#include <stdio.h>
#include <time.h>
#define TIMES 10000000
```

```
typedef struct test {
            char data[100];
} Test;
```

```
void byvalue(Test a) {
          Test b;
          /* do something */
}
```

```
void byref(Test *a ) {
          Test b;
          /* do something */
}
```

```
int main( void) {
 Test a ;
 int i;
 clock_t start, stop;
 start = clock();
 printf("size of data: %d\n", sizeof (Test));
 for (i=0;i<TIMES; i++)
     byvalue(a);
 stop = clock();printf("by value time: %g\n",
      (double) (stop - start)/CLOCKS_PER_SEC);
 start = clock();
```

```
for (i=0;i<TIMES; i++)
       byref(&a);
stop = clock();printf("by ref time: %g\n", 
       (double) (stop - start)/CLOCKS_PER_SEC);
```

```
return 0;
```

```
E:\paliuras\courses\Principles\1314\lecture16\timevs\timev.exe
lsize of data: 100
by value time: 0.291
          time: 0.042
lby ref
```
Κλήση με αξία και Κλήση με αναφορά

```
#include <stdio.h>
```

```
int f (int );
int g (int );
double h (double );
int w (int, int);
```
Πού αποθηκεύονται παράμετροι και τοπικές μεταβλητές: stack

**int** main(**void**) {

```
f(1); \longleftarrow Η f δεν καλεί την g
        g(1);
        h(1.0);w(1, 2);
       \Lambda f(2);
                        int f(int a) {
        g(1);
                         int b = 1 ;
                         printf("function f: address of parameter %X\n", &a);
        return 0;
                         printf("\t\t address of local variable X\n\infty, &b);
}
                         if (a>1)
                            g(a);
                        return b + a;
 Η f καλεί την g
                        }
```

```
int g (int a) {
        int b = 1 ;
        int *c = &a;
        printf("function g: address of parameter %X\n", &a);
        printf("\t\t address of local variable b X\n", &b);
        printf("\t\t address of local variable c X\n", &c);
        return b + a ;
}
int w (int a, int c) {
        int b = 1 ;
        printf("function w: address of parameter %X\n", &a);
        printf("\t\t address of local variable X\n", &b);
        return b + a + c;
}
double h (double a) {
        double b = 2.0 ;
        printf("function h: address of parameter %X\n", &a);
        printf("\t\t address of local variable X\n", &b);
        return b + a;
}
```

```
4
```
# Εικόνα του stack κατά τη διάρκεια εκτέλεσης των συναρτήσεων

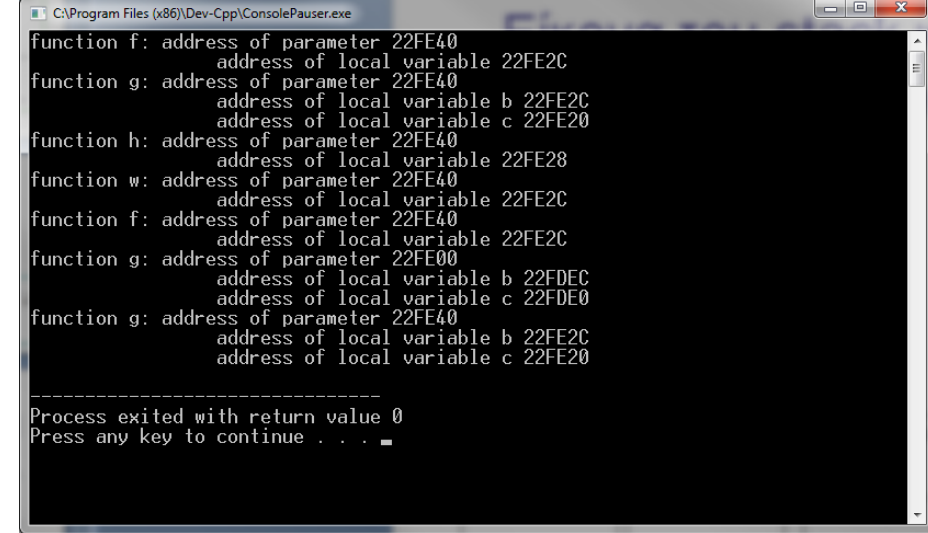

#### Κάθε φορά διατίθεται ο ίδιος χώρος μνήμης

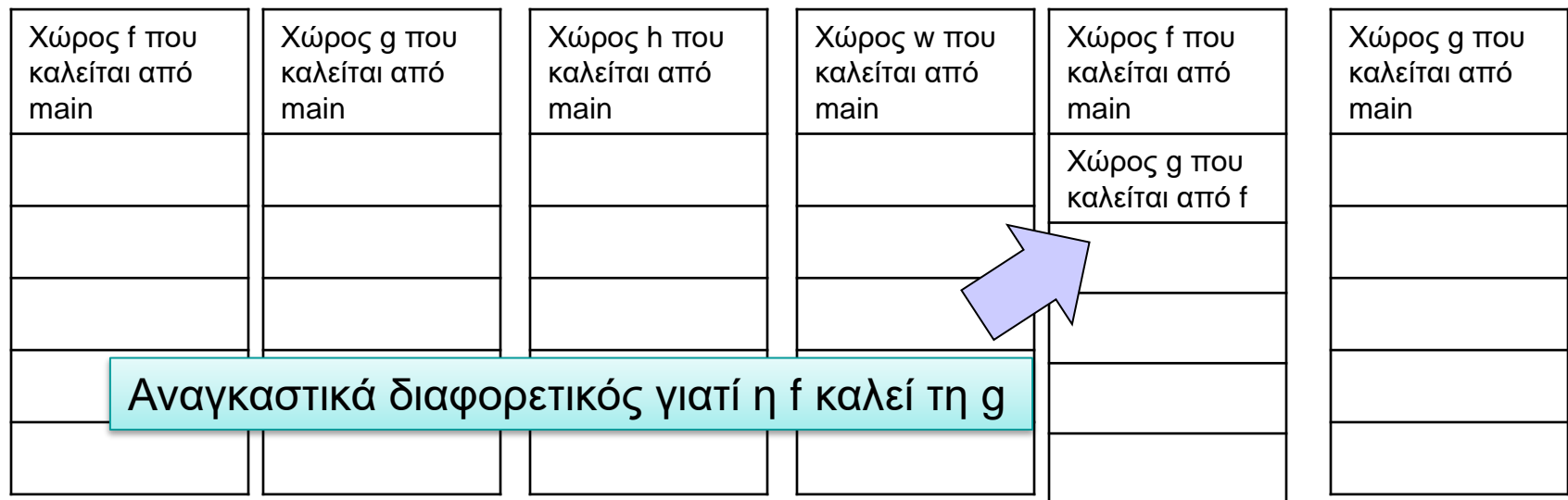

```
#include <stdio.h>
#include <stdlib.h>
int abc = 7;
int test (void); 
int main(void) {
        int xyz ;
        print(f("%d\n',test());
        printf("%d\n",test());
        print(f("%d\n',test());
        return EXIT_SUCCESS;
}
int test (void) {
        static int x = 0;
        int * ptr ;
        int y = 0;
        x ++ ;
        y ++;
        ptr = malloc (10 * sizeof (int));
        ptr[0] = abc;printf("function: x: %d y:%d ptr[0]:%d\n",x,y, ptr[0]);
        free(ptr);
        return x ;
```
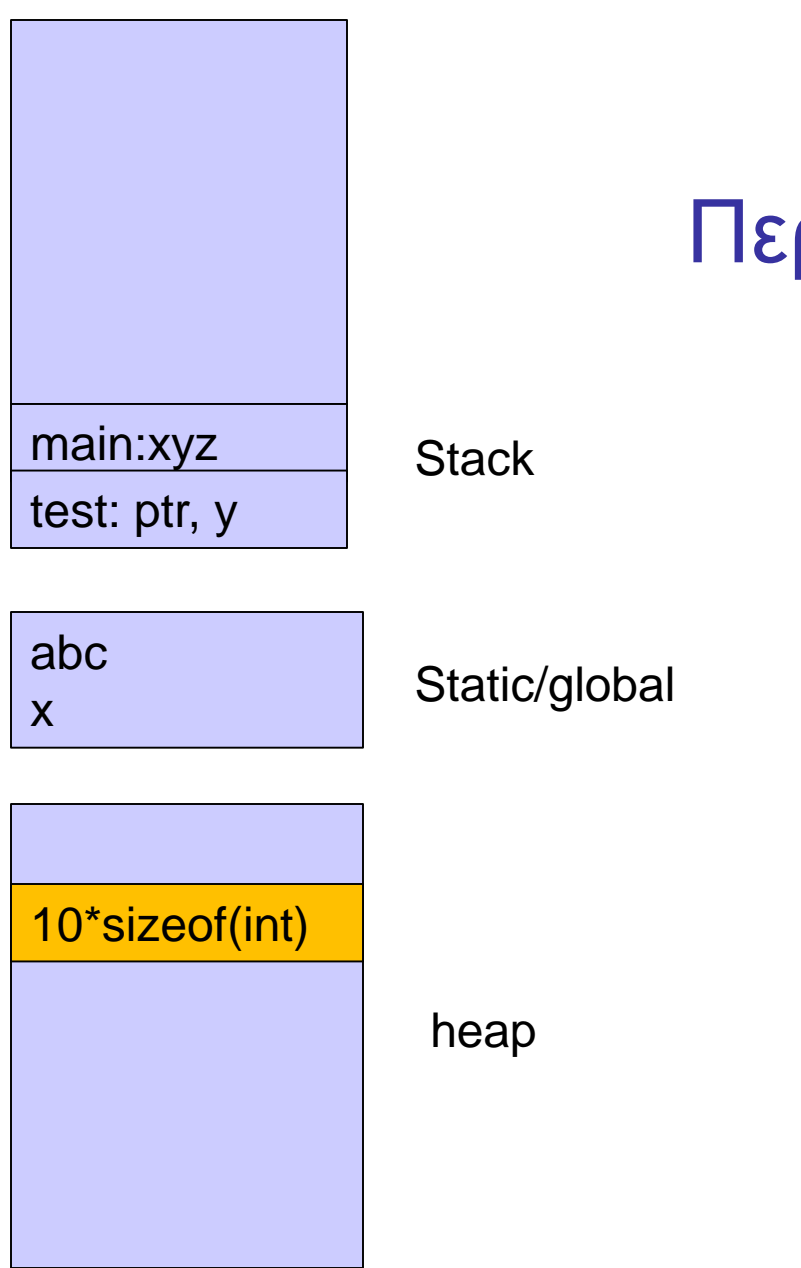

# Περιοχές μνήμης

# Δυναμική διαχείριση μνήμης στη C

- Δέσμευση μνήμης:
	- void \*malloc(size t size);
	- •Επιστρέφει δείκτη σε εξασφαλισμένη περιοχή μεγέθους size bytes ή NULL αν δεν υπάρχει τέτοια.
- Απελευθέρωση μνήμης:
	- •**void** free(**void** \*pointer);

# Πώς δουλεύει ο μηχανισμός;

### Χρησιμοποιεί

- Δεδομένα στο heap
- Λεπτομερή διαχείριση ανά block
	- Διεύθυνση αρχής
	- Μέγεθος
- Μοιράζεται πληροφορία μεταξύ διαφορετικών συναρτήσεων
	- malloc( ), free( )
	- Πώς γίνεται αυτό;

```
#include <stdio.h>
#include <stdlib.h>
#define N 10
int main ( void) {
   char matrix[N];
   scanf("%s", matrix);
   printf("Hello %s!\n", matrix);
   return EXIT_SUCCESS;
}
```

```
#include <stdio.h>
#include <stdlib.h>
#define N 10
int main (void ) {
   char matrix[N];
   char *dynamicdata;
   scanf("%s", matrix);
   printf("Hello %s!\n", matrix);
  dynamicdata = (char *) malloc( N * sizeof (char));
   scanf("%s", dynamicdata);
   printf("Hello dynamic %s!", dynamicdata);
   return EXIT_SUCCESS;
```

```
#include <stdio.h>
#include <stdlib.h>
#define N 10
int main (void ) {
   char matrix[N];
   char *dynamicdata;
   int i;
   scanf("%s", matrix);
   printf("Hello %s!\n", matrix);
   dynamicdata = (char *) malloc( N * sizeof (char));
   scanf("%s", dynamicdata);
   printf("Hello dynamic %s!\n", dynamicdata);
   for (i=0; dynamicdata[i]!=0; i++)printf("%c\n'n", dynamicdata[i]);return EXIT_SUCCESS;
```

```
#include <stdio.h>
#include <stdlib.h>
#define N 10
int main ( void) {
   char matrix[N];
   char *dynamicdata;
   int i, nchars;
   scanf("%s", matrix);
   printf("Hello %s!\n", matrix);
   while (1) {
         printf("How many chars?");
         scanf("%d", &nchars);
         dynamicdata = (char *) malloc( nchars * sizeof (char));
         scanf("%s", dynamicdata);
         printf("Hello dynamic %s!\n", dynamicdata);
         for (i=0;dynamicdata[i]!=0;i++) {
                   printf("%c\n", dynamicdata[i]);}
         free(dynamicdata);
   }
   return EXIT_SUCCESS;
```

```
Βρείτε γιατί δεν τρέχει το πρόγραμμα, 
χρησιμοποιώντας τον debugger!
```

```
#include <stdio.h>
#include <stdlib.h>
```

```
int main(void) {
       int i;
       int *i_ptr;
```

```
i = 5;
*i_ptr = -6;
printf("%d\nu", i);
```

```
return EXIT_SUCCESS;
```
(τα warnings προειδοποιούν!!!)

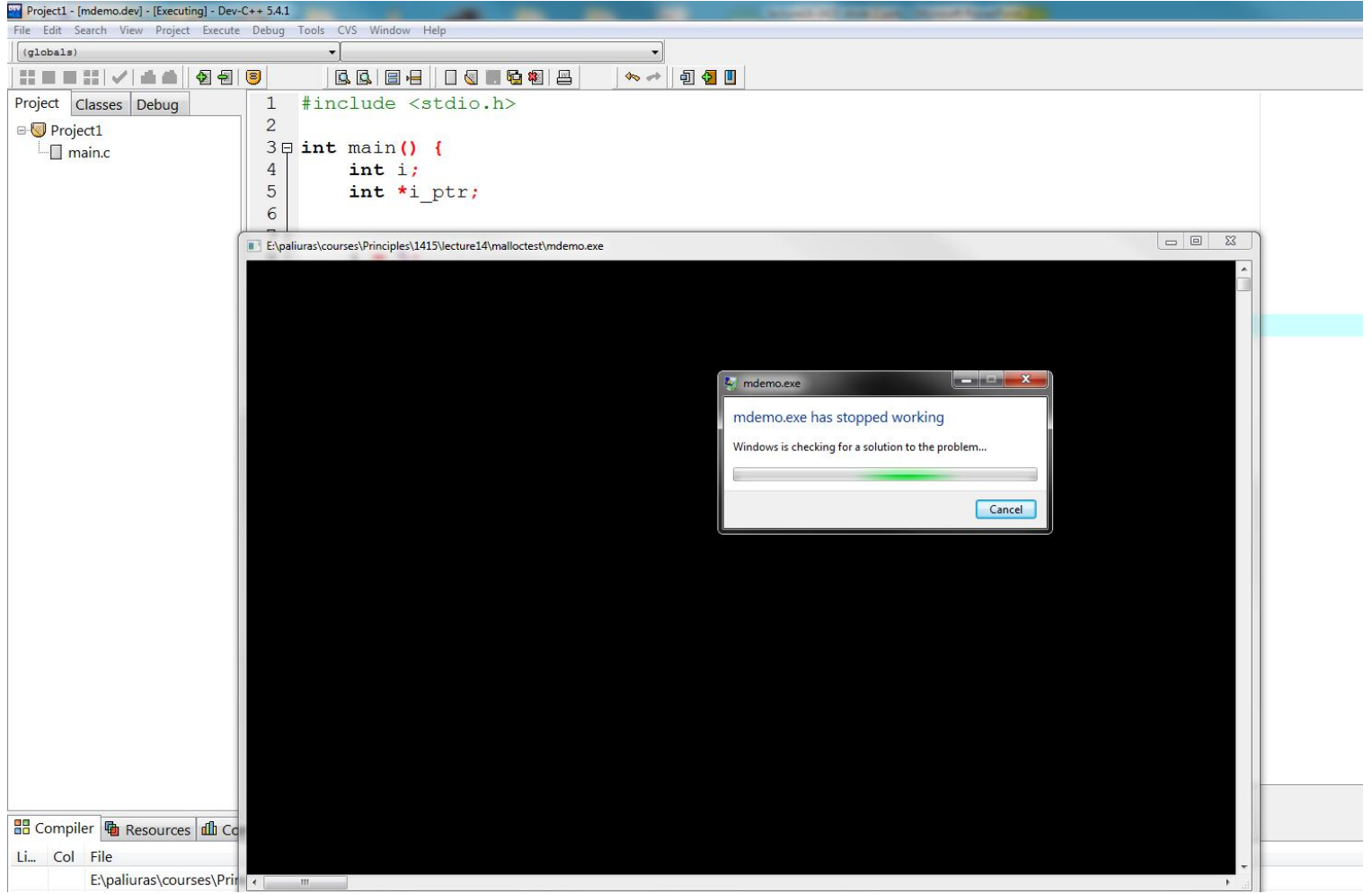

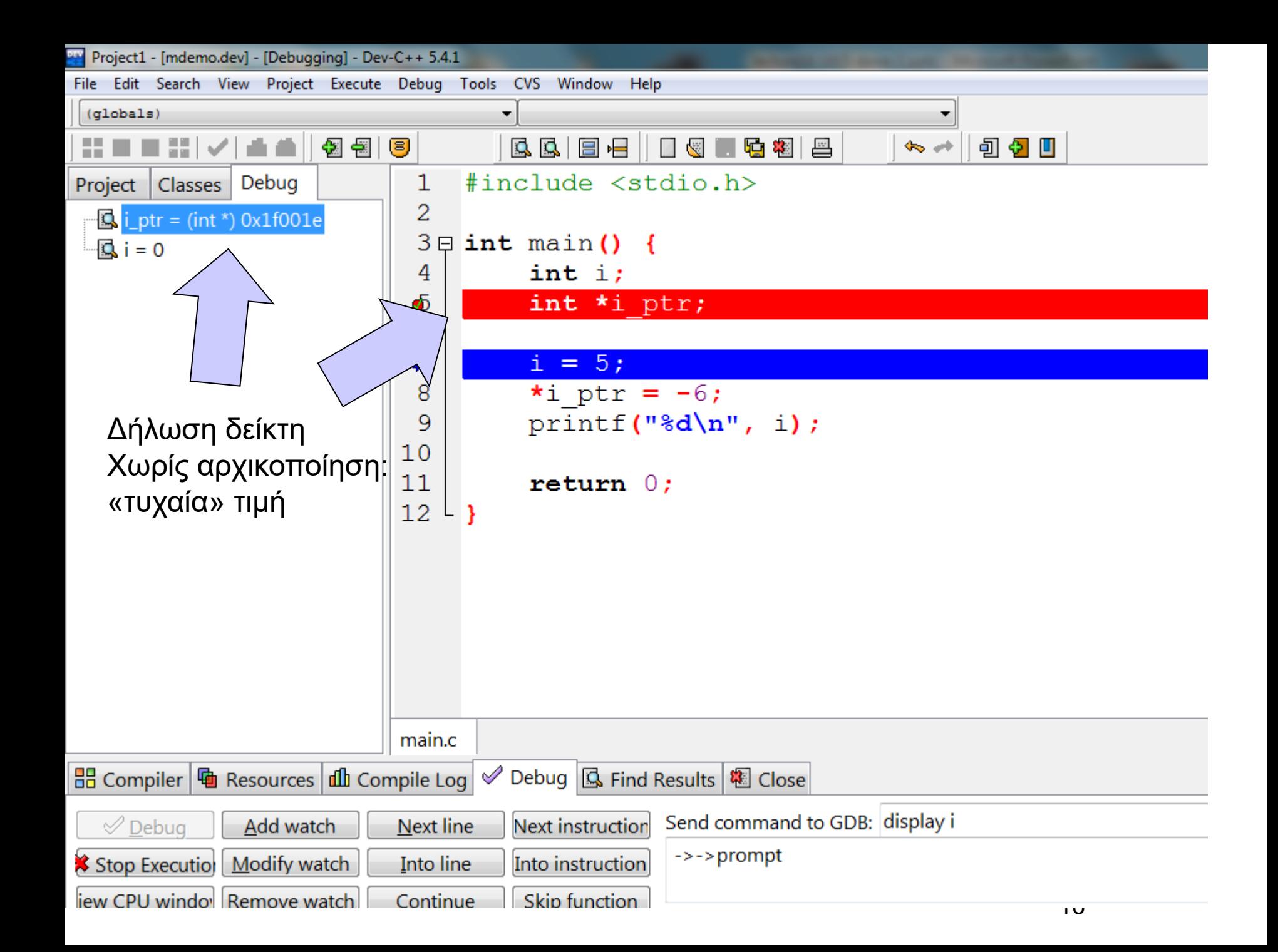

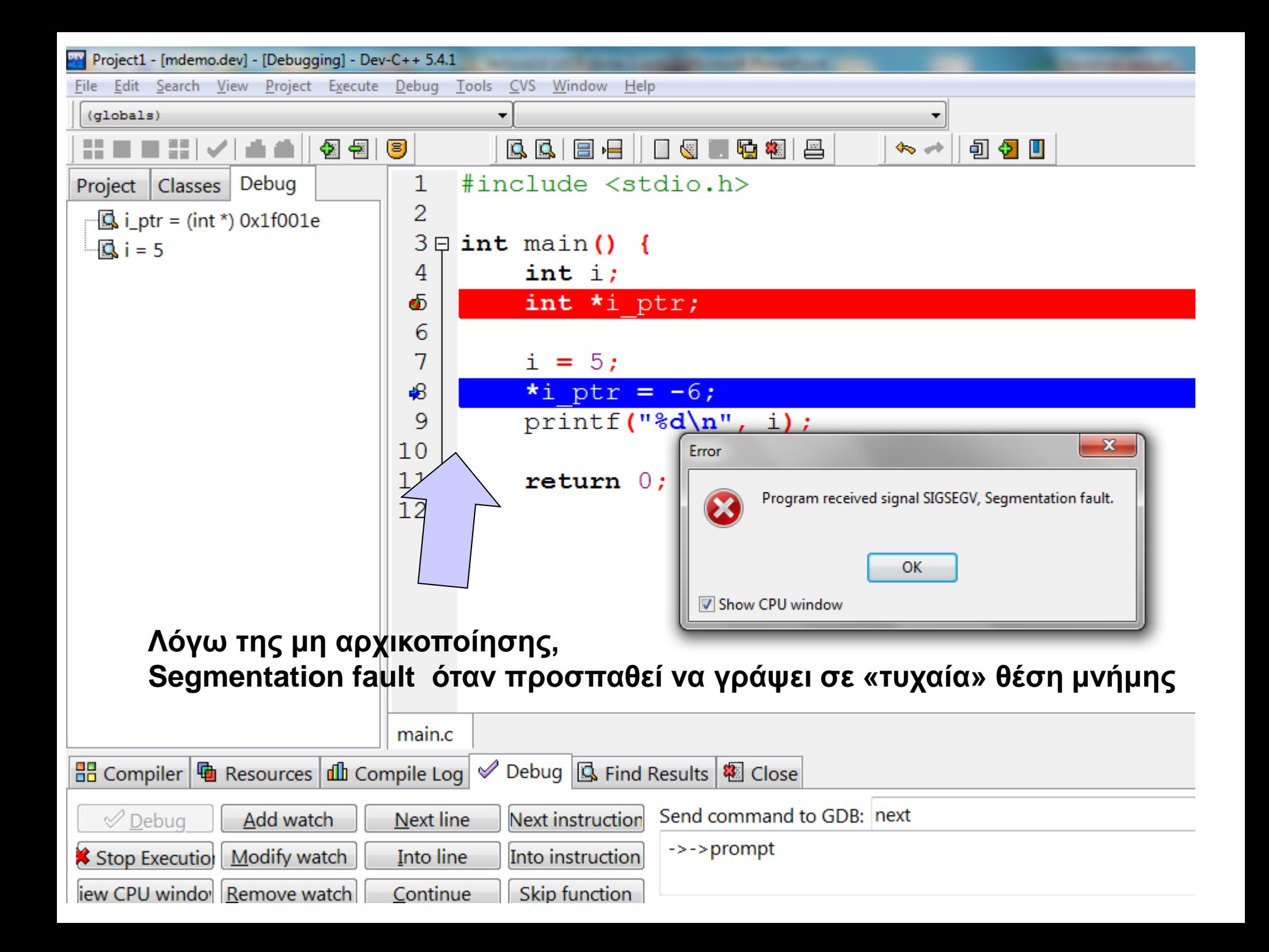

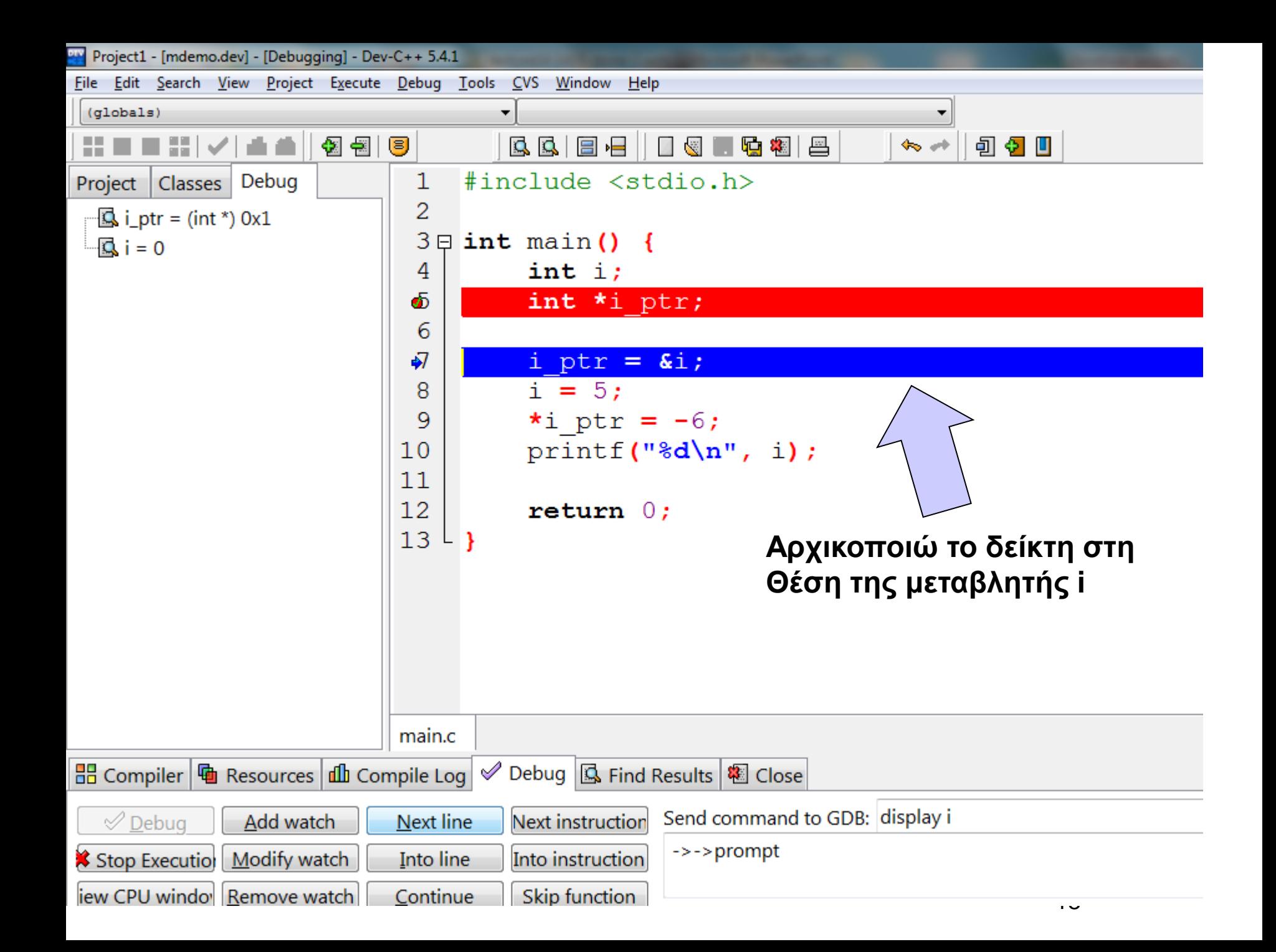

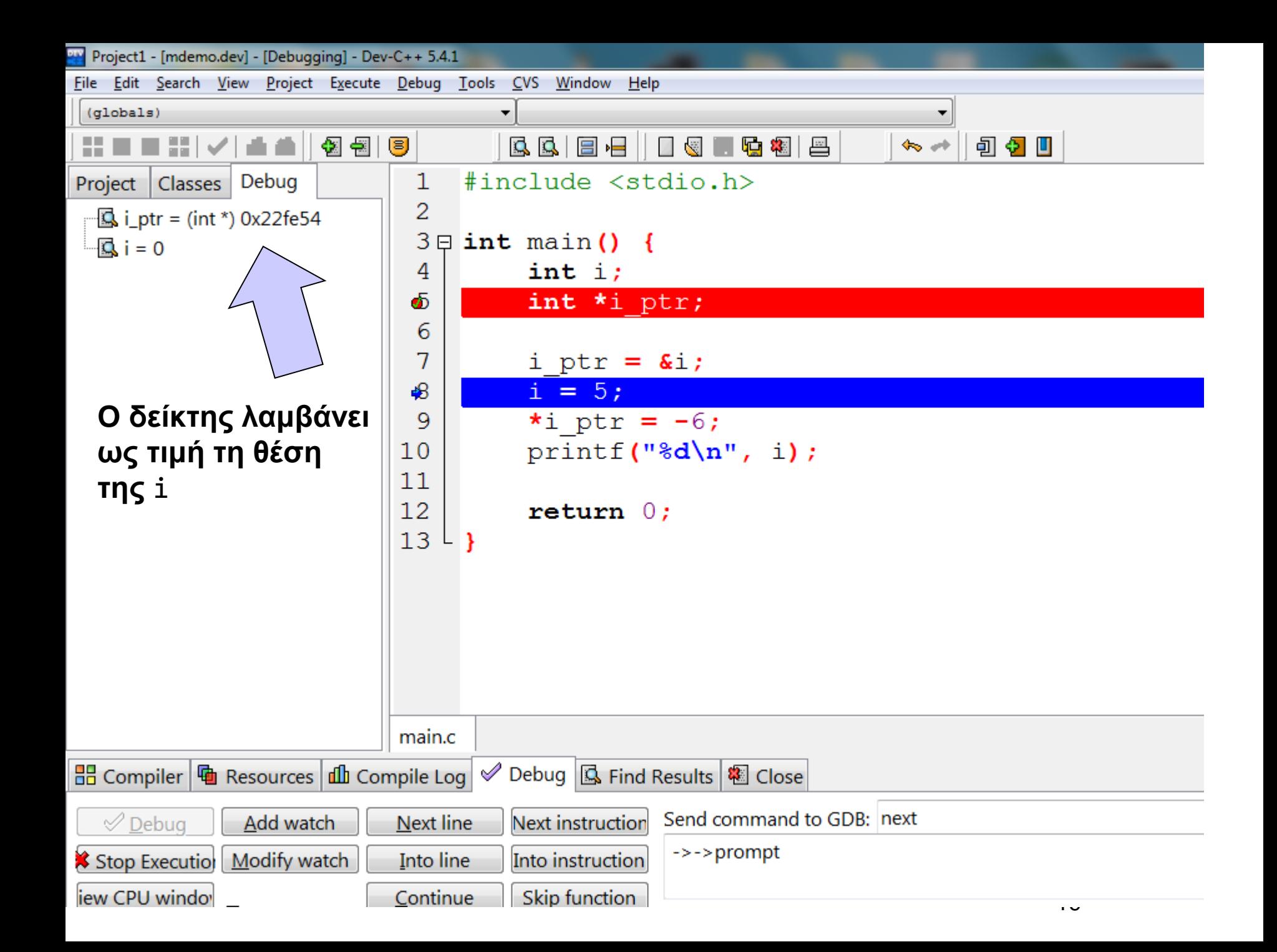

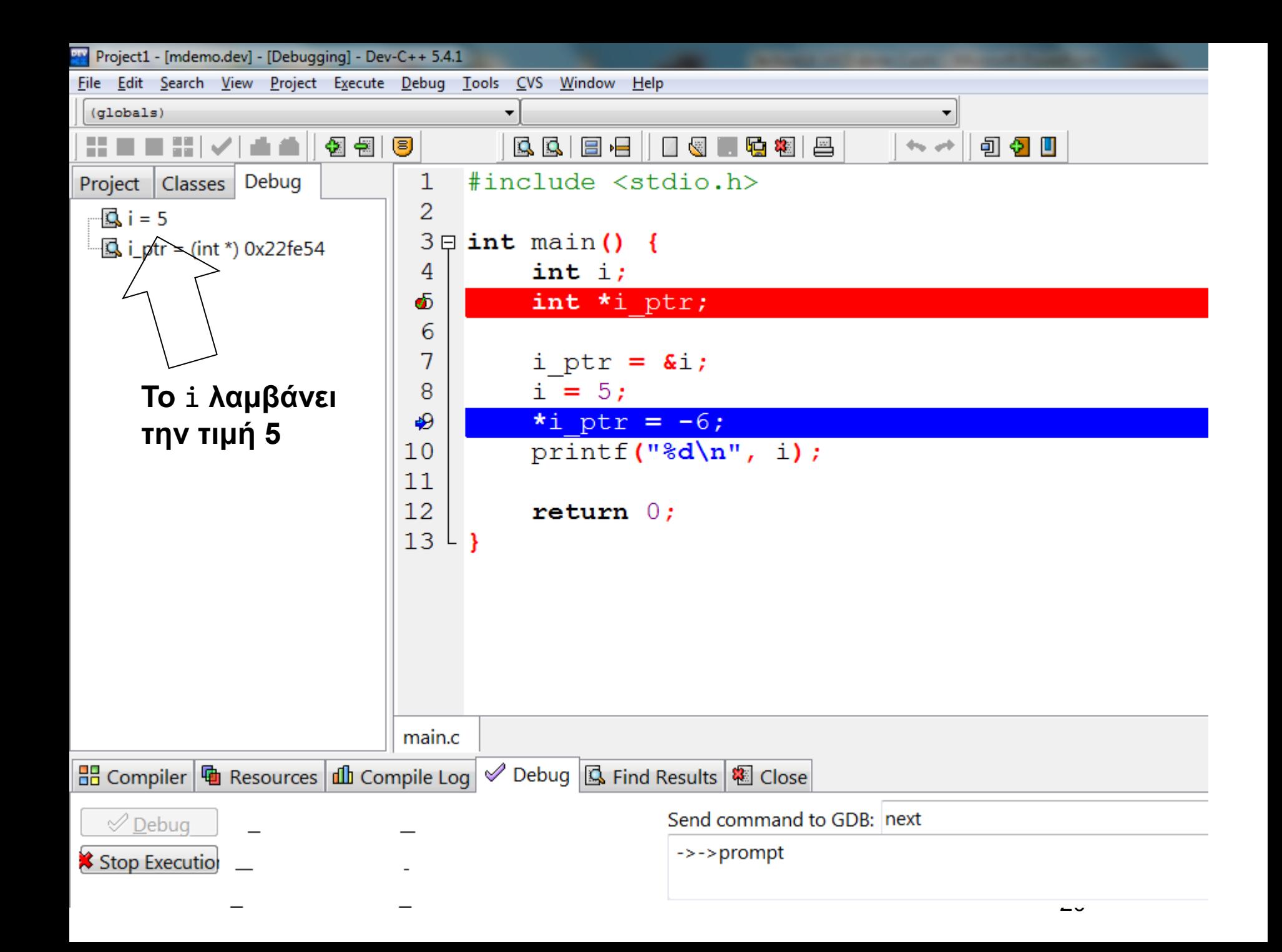

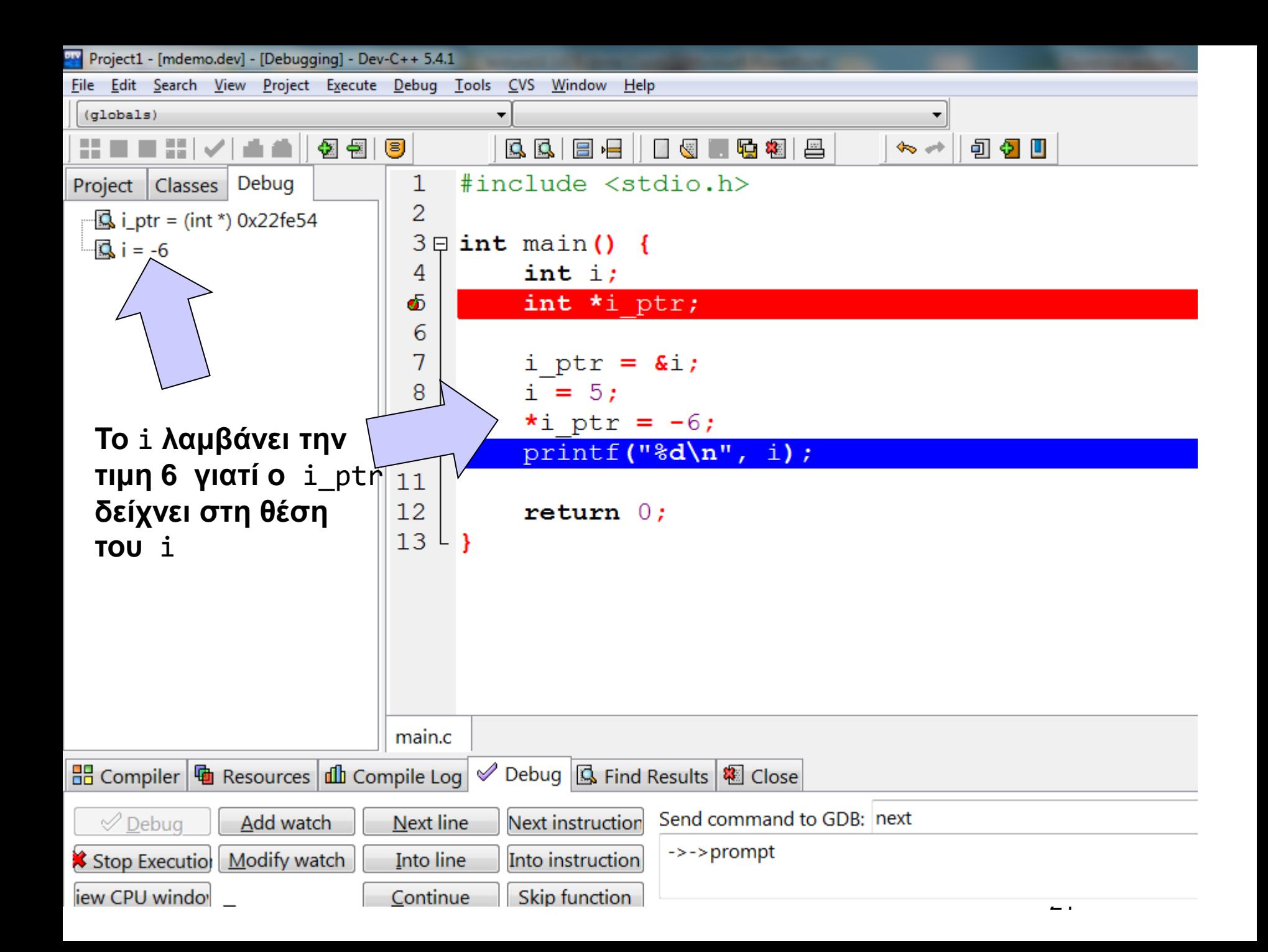

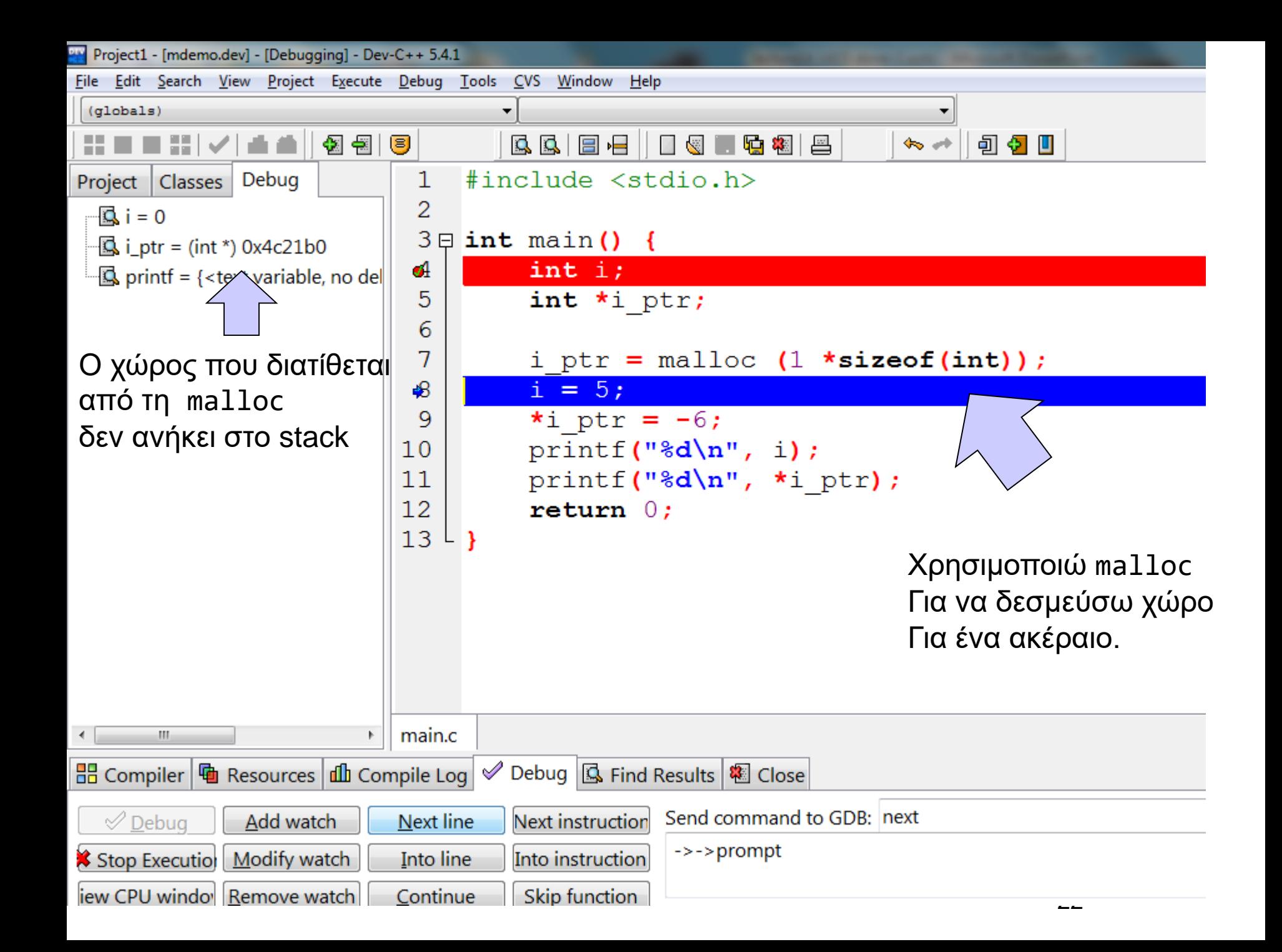

## Μέγεθος stack

- Οι πίνακες χρησιμοποιούν το stack • Όπως οι αυτόματες μεταβλητές στη C
- Περιορισμένο μέγεθος stack
- Μπορεί να αυξηθεί
	- με οδηγία στο linker
		- •-Wl,--stack,<μέγεθος σε bytes>
	- Σε linux, πχ με την εντολή ulimit

Global/static

- Οι πίνακες global, static δεν χρησιμοποιούν το stack
- Θέματα που σχετίζονται με το OS, τον compiler, την έκδοση κ.ά.

# Δυναμική διαχείριση

- O χώρος μνήμης που διατίθεται με malloc, realloc, calloc δεν είναι στο stack
- Μπορώ να διαλέξω στο Project Options>Compiler>Code generation το pointer width (32 bit / 64 bit) σε περίπτωση που ενδιαφέρει διαχείριση μνήμης > 4GB
- 32 bit pointer  $\rightarrow$  2<sup>32</sup> θέσεις = 4 x 2<sup>30</sup> = 4 G

### realloc

- **void** \*realloc(**void** *\*ptr*, **size\_t** *size*);
- Αλλάζει το μέγεθος περιοχής μνήμης με αρχή τη διεύθυνση *ptr* ώστε να έχει τελικό μέγεθος *size* bytes
- Μπορεί να επεκτείνει τη διαθέσιμη περιοχή αν είναι εφικτό ή να βρει νέα περιοχή μεταφέροντας δεδομένα.
- Η περιοχή μνήμης θα πρέπει να έχει ήδη ανατεθεί πριν την κλήση της realloc ή o ptr να έχει την τιμή NULL
- Επιστρέφει NULL σε περίπτωση αποτυχίας

 Να γραφεί πρόγραμμα για ανάγνωση θετικών αριθμών και τοποθέτησή τους σε δυναμικό πίνακα. Όταν δοθεί ως είσοδος 0 ή αρνητικός αριθμός, εκτυπώνονται όσοι αριθμοί έχουν εισαχθεί νωρίτερα.

```
#include <stdio.h>
#include <stdlib.h>
int main(void) {
       int *datatable = NULL;
       int d;
       int numbers = \theta;
       int i;
       while (scanf("%d", &d), d>0) {
               numbers ++;
               datatable = realloc(datatable, numbers*sizeof(int));
               datatable[numbers - 1] = d;}
       for (i=0; i< numbers; i++)
               printf("%d\n", datatable[i]);
       free(datatable);
       return EXIT_SUCCESS;
}
```
28

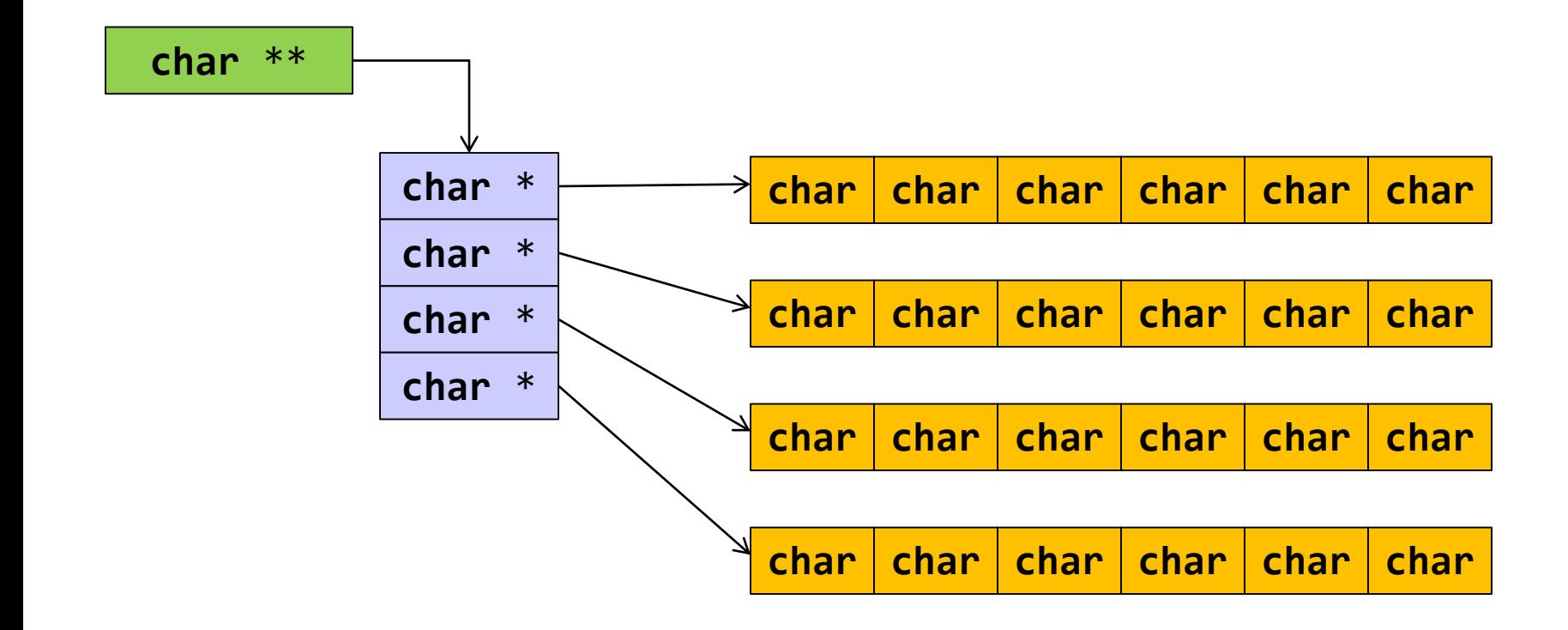

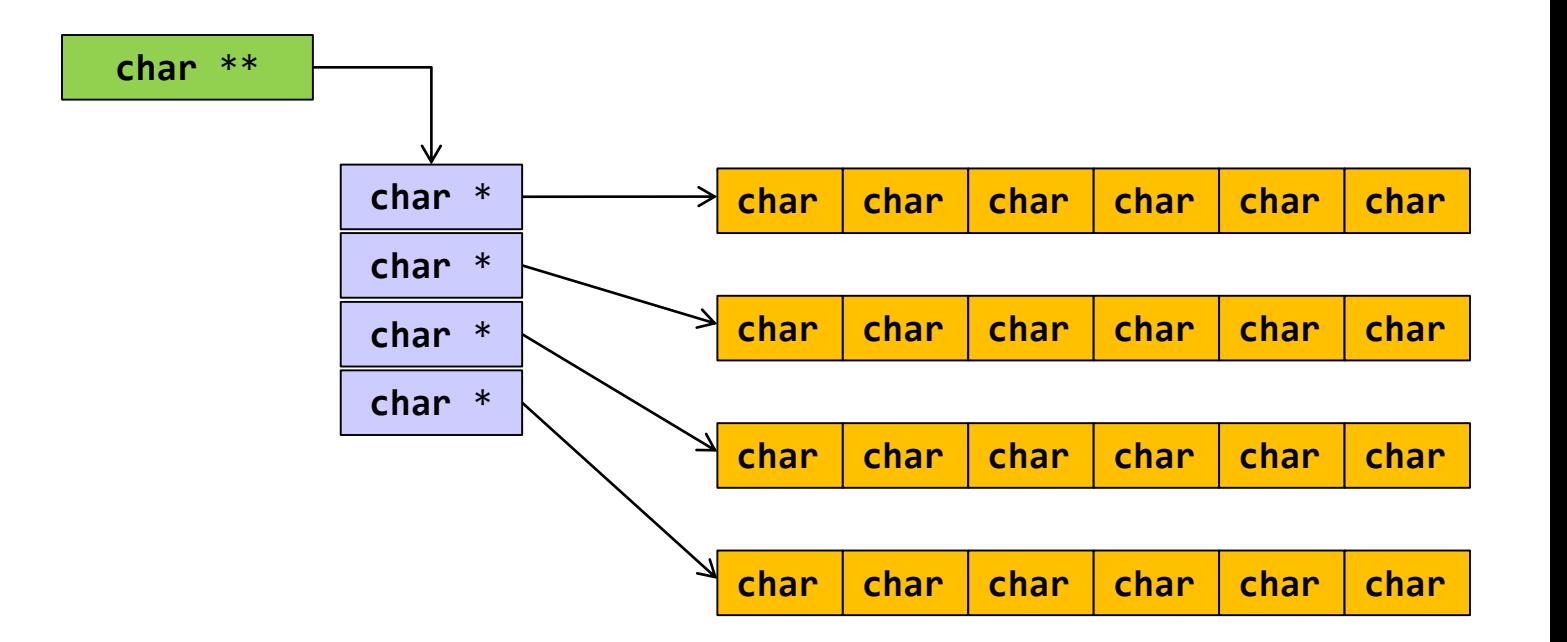

- Δημιούργησε χώρο για τη νέα λέξη
- Δημιούργησε χώρο για τη διεύθυνση της νέας λέξης
- Αποθήκευσε τη διεύθυνση της νέας λέξης

```
realloc
#include <stdio.h>
#include <stdlib.h>
#include <string.h>
#define CHARS 10
int main( void ) {
   char **mytext = NULL;
   int words = 0;char word[CHARS] = "";
   int i;
   while (scanf("%s", word), strcmp(word,"TELOS")) {
          words++;
          mytext = realloc(mytext, words*sizeof(char *));
          mytext[words-1] = malloc (CHARS*sizeof(char));
          strcpy(mytext[words-1], word);
   }
   for (i=0; i<words; i++)
```

```
printf("%s\n", mytext[i]);
```

```
return EXIT_SUCCESS;
```

```
#include <stdio.h>
#include <stdlib.h>
#include <string.h>
#define CHARS 10
int main( void ) {
       char **mytext = NULL;
       int words = \theta;
       char *word;
       int i;
       while (scanf("%s", word=malloc(CHARS*sizeof(char))), 
                                          strcmp(word,"TELOS")) {
                 words++;
                 mytext = realloc(mytext, words*sizeof(char *));
                 mytext[words-1] = word;}
       free(word);
       for (i=0; i<words; i++)
               printf("%s\n", mytext[i]);
       return EXIT_SUCCESS;
}
```

```
#include <stdio.h>
#include <stdlib.h>
#include <string.h>
```
## Διαχείριση πίνακα χαρακτήρων μεταβλητού μεγέθους

```
char * getname(void) ;
```

```
int main( ) {
  char other[] = "DO NOT ERASE ME";
  char *name;
```

```
name = getname();
```

```
printf("name : \%s at \%X\n, name, name);
printf("size of name %d chars\n", strlen(name));
printf("other: %s at %X\n", other, other);
```

```
return EXIT_SUCCESS;
```
}

```
char *getname(void ) {
int i = 0; 
int c ;
char *more = (char *) malloc(1 * sizeof (char));
while ((c = getchar())!='\n') { 
 more[i] = c;if ((more = (char *)realloc(more, (1+(++i))*(sizeof (char))))==NULL) 
               \mathcal{L}printf("reallocation failed!");
                      exit(1);}
  printf("more: %X\n", more);
  }
 more[i] = '\sqrt{0}';
  printf("\ncharacters read i: %d\n", i);
 return more;
}
```
# Η δομή

```
struct <όνομα δομής> {
  <τύπος 1ου μέλους> <όνομα 1ου μέλους>;
  <τύπος 2ου μέλους> <όνομα 2ου μέλους>;
  <τύπος 3ου μέλους> <όνομα 3ου μέλους>;
  …
  <τύπος nου μέλους> <όνομα nου μέλους>;
```
} <λίστα ονομάτων μεταβλητών> ;

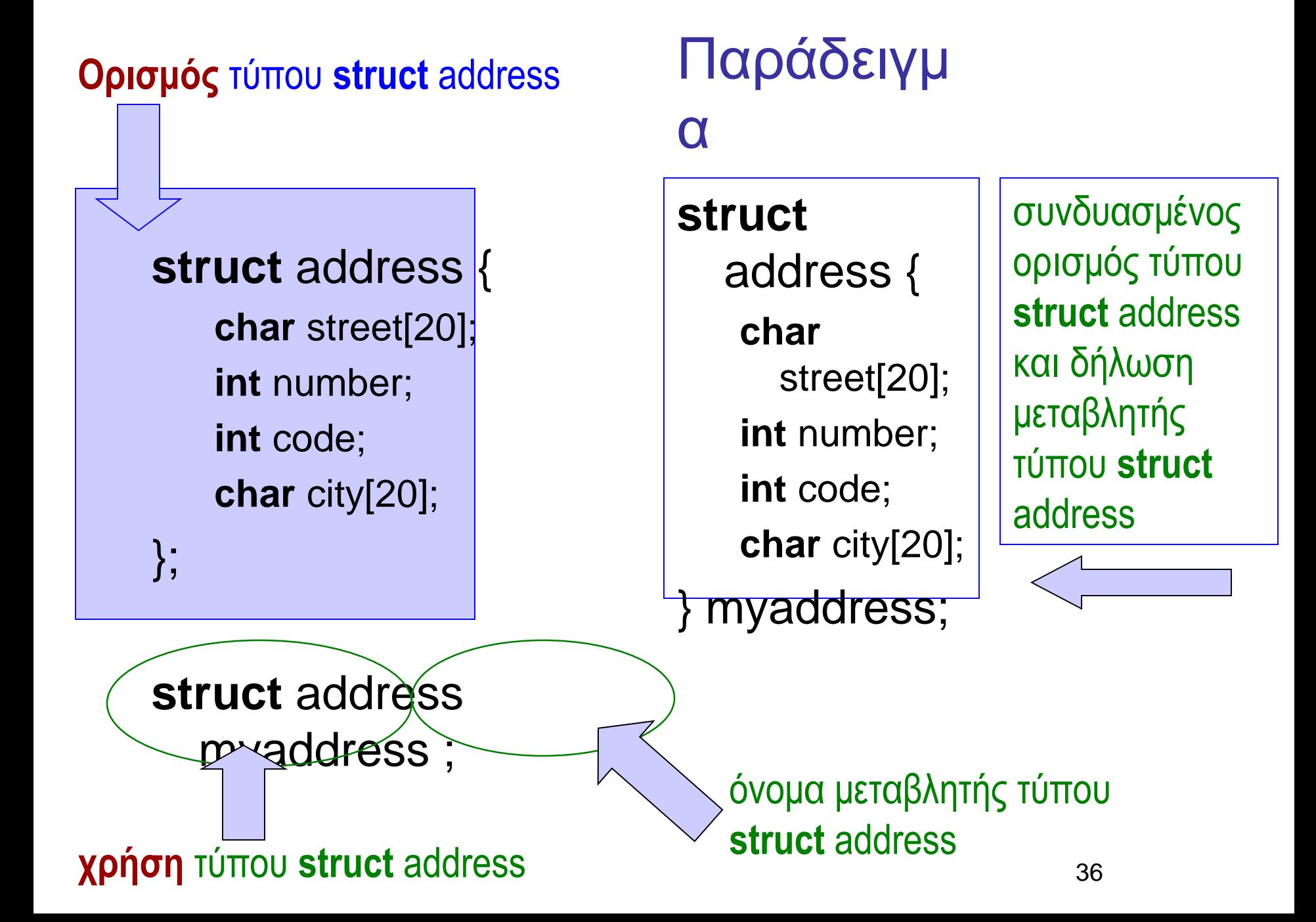

### Αρχικοποίηση μεταβλητών

```
struct address {
 char street[20];
 int number;
int code;
 char city[20];
} ;
```
**struct** address myaddress = {"Anthewn", 1, 123, "Patra" };

### typedef

```
#include <stdio.h>
#include <string.h>
#include <stdlib.h>
struct address {
 char street[20];
 int number;
 int code;
 char city[20];
} ;
typedef struct address Address;
```

```
void report (Address) ;
Address readaddress (void) ;
```

```
int main (void ) {
```

```
Address myaddress ;
```

```
myaddress = readaddress();
report (myaddress);
```

```
return EXIT_SUCCESS;
```
}

```
Address readaddress (void) {
Address localaddress;
```

```
printf("Odos:\t");
scanf("%s", localaddress.street);
print(f("Ar. : \t t");scanf("%d", &localaddress.number);
printf("Code:\t");
scanf("%d", &localaddress.code);
printf("Poli:\t");
scanf("%s", localaddress.city);
```
**return** localaddress;

}

}

```
void report (Address local) {
     printf("Odos: %20s\n", local.street);
     printf("Ar. : %20d\n", local.number);
     printf("T.C.: %20d\n", local.code);
     printf("Poli: %20s\n", local.city);
   return ;
```
Ένθεση Δομών

```
struct person {
 char firstname[20];
 char surname[20];
 int age;
 struct address homeaddress;
 struct address bussinessaddress;
} ;
```

```
Δείκτες ως μέλη δομών
```

```
struct person {
 char firstname[20];
 char surname[20];
 int age;
 struct address homeaddress;
  struct address bussinessaddress;
 struct person *next person;
} ;
              Δείκτης σε δομή τύπου person
```
Συνοπτικά οι δομές (1)

 $\bullet$  Ορισμός δομής  $\Rightarrow$  ορισμός τύπου

```
struct test { 
       int a;
       char d[10]; };
struct test mytest;
```
 Επιστρέφονται και περνούν κατ' αξία από συναρτήσεις.

**struct** test dosomething(**int** a, **struct** test b) { <κώδικας>

}

Βοηθάει το **typedef**

```
typedef struct test Test;
```

```
Test dosomething(int a, Test b) {
<κώδικας>
```

```
}
```
# Συνοπτικά οι δομές (2)

 Αναφερόμαστε με dot notation σε μέλος μιας μεταβλητής τύπου δομής

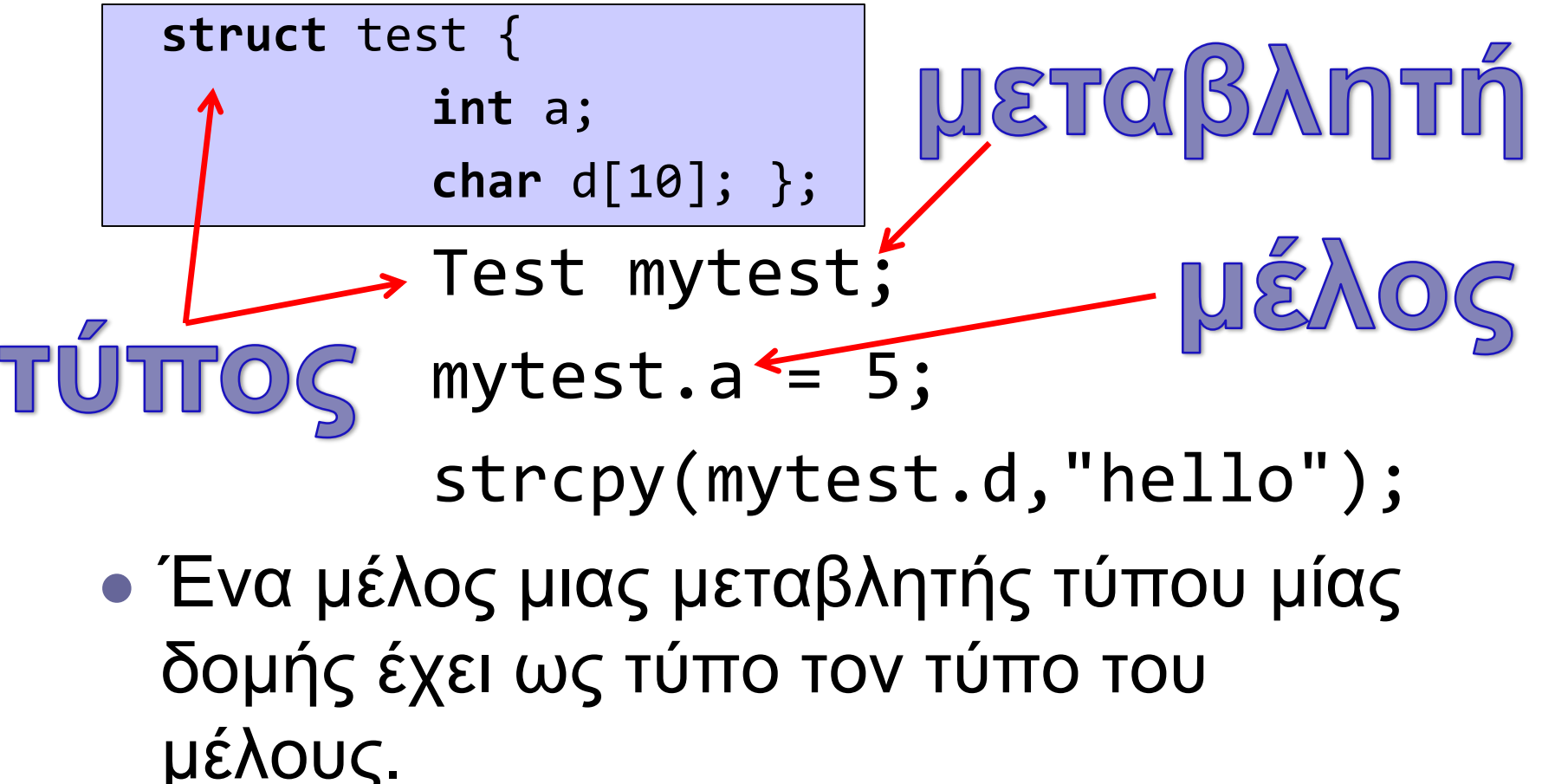

# Σύστημα τύπων:

Ένα βήμα στην ανάπτυξη λογισμικού

- Καθορισμός συστήματος τύπων οι οποίοι χαρακτηρίζουν τα δεδομένα του προβλήματος
	- Επιβάλλει κανόνες στη χρήση των δεδομένων
	- Αυτοματοποιεί τον λογικό έλεγχο
- Για να αξιοποιήσουμε αυτή τη δυνατότητα
	- ορίζουμε κατάλληλους τύπους
	- γράφουμε κατάλληλο κώδικα

# 4 Ιουνίου 1996, Κουρού, Γαλλ. Γουιάνα

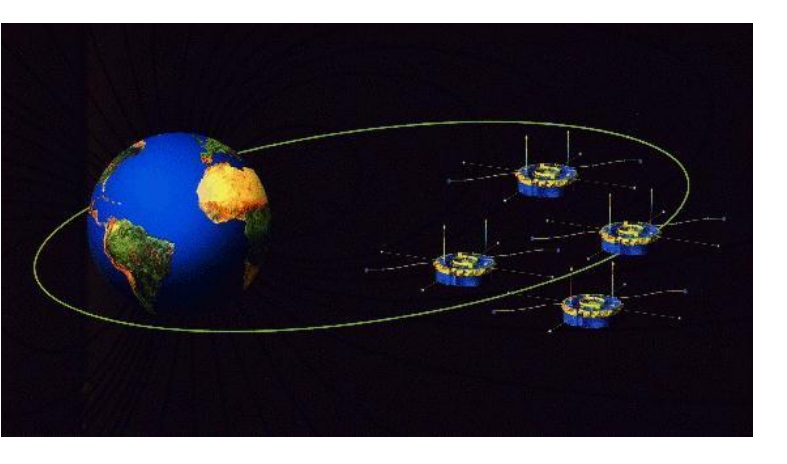

H [πρώτη πτήση](ariane.mov) του Ariane 5G με φορτίο τέσσερεις δορυφόρους Cluster.

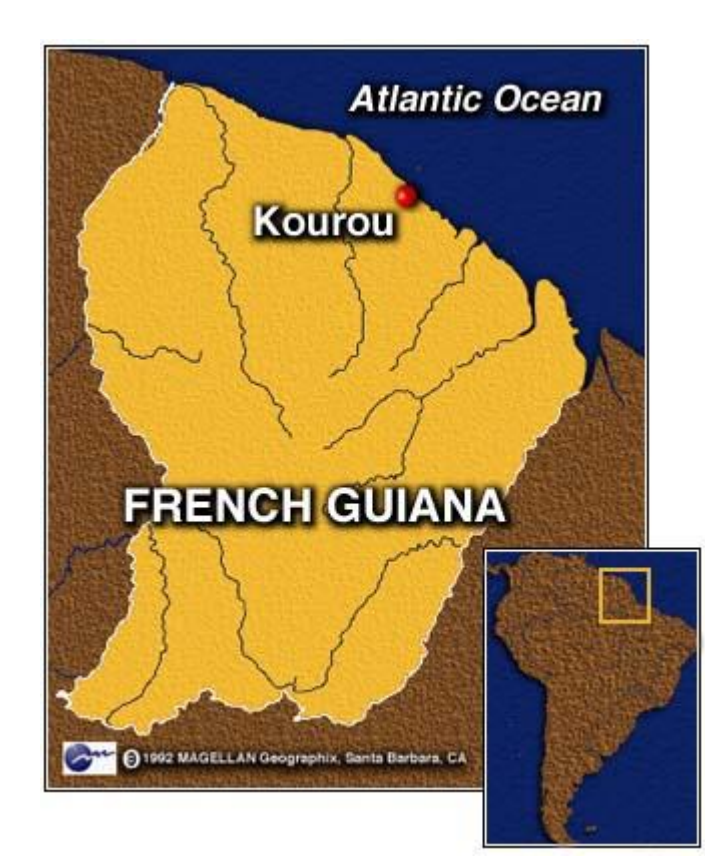

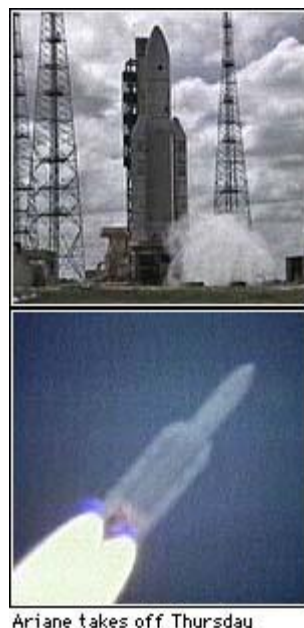

(Ariane TV)

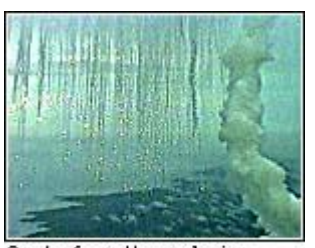

Smoke from the explosion June 4, 1996 (AP Photo)

### Ariane 5 Flight 501

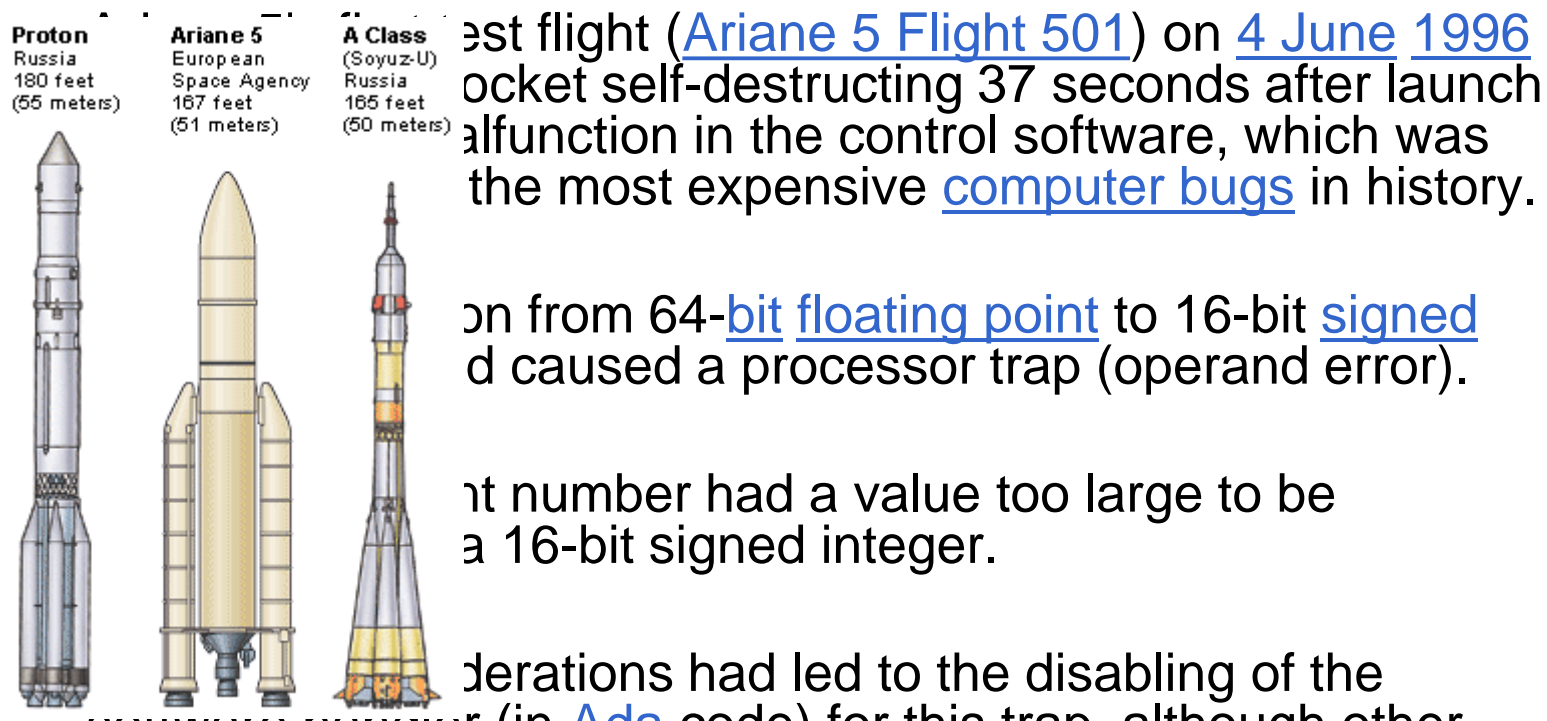

sonware nanuier (in [Ada](http://en.wikipedia.org/wiki/Ada_(programming_language)) code) for this trap, although other conversions of comparable variables in the code remained protected.

## Κώδικας σε ADA

...

#### **declare**

vertical\_veloc\_sensor: float; horizontal\_veloc\_sensor: float; vertical\_veloc\_bias: integer; horizontal veloc bias: integer;

#### ... **begin declare**

pragma suppress(numeric\_error, horizontal\_veloc\_bias);

#### **begin**

sensor\_get(vertical\_veloc\_sensor); sensor\_get(horizontal\_veloc\_sensor); vertical\_veloc\_bias := integer(vertical\_veloc\_sensor); horizontal\_veloc\_bias := integer(horizontal\_veloc\_sensor);

```
...
```
#### **exception**

```
when numeric_error => calculate_vertical_veloc();
when others \Rightarrow use_irs1();
```
#### **end**;

**end** irs2; 46

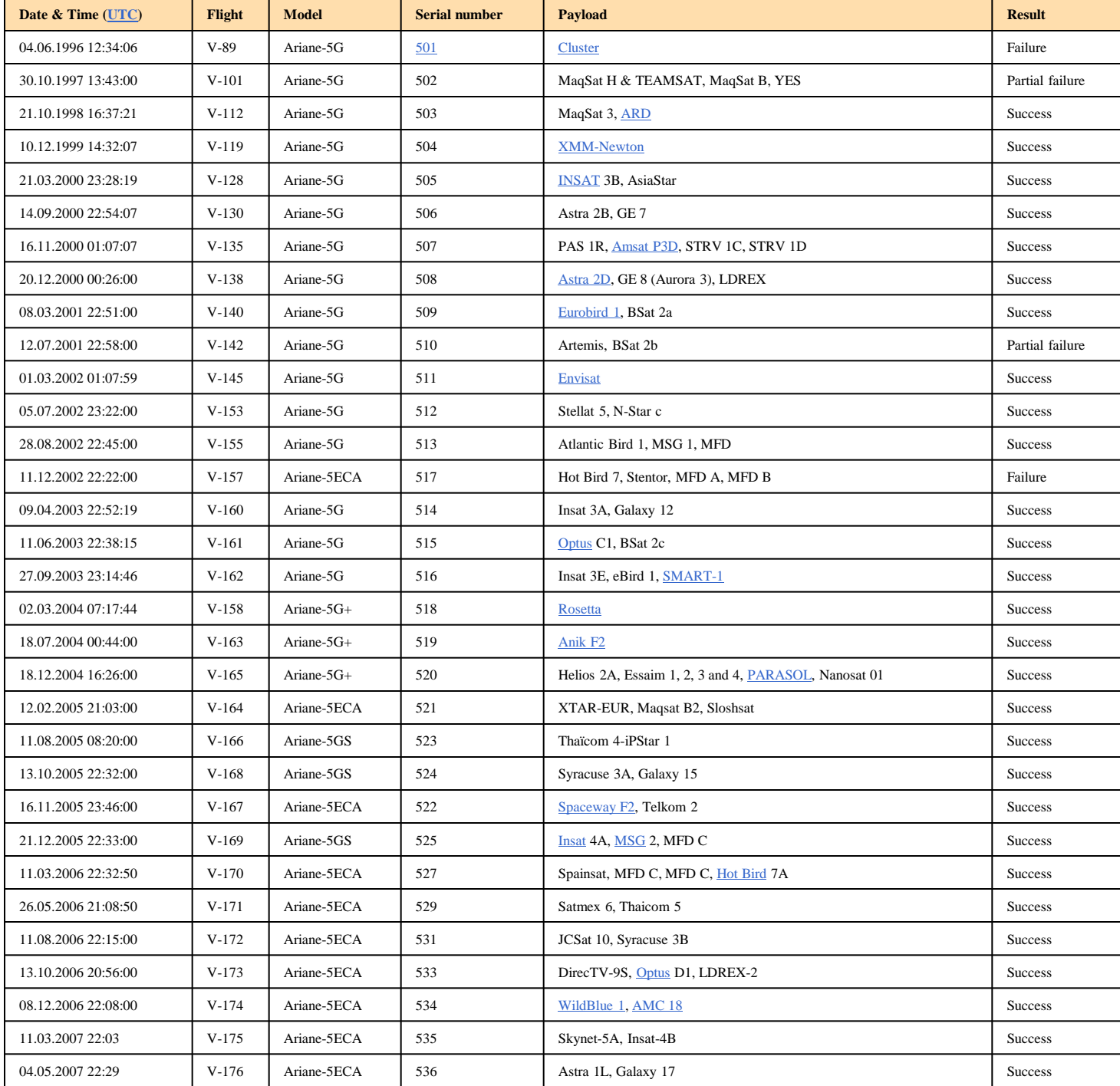

47

### Τύποι Δεδομένων

- Καθορίζουν σύνολο ιδιοτήτων μεταβλητών • πχ. το άθροισμα το ακεραίων είναι ακέραιος
- Αξιοποιούνται από ένα μηχανισμό ελέγχου
	- Τι γίνεται αν συνδυάσω σε μια έκφραση δεδομένα διαφορετικού τύπου;
	- Είναι σωστές οι διεπαφές των δομικών στοιχείων;
	- Βοηθάει στην αποφυγή λογικών λαθών στον κώδικα.